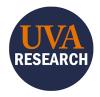

# Workday PI Research Administration Dashboard (RAD) Training Guide

# **Overview**

This Training Guide is designed to walk users through navigation and use of the Workday PI Research Administration Dashboard (RAD) in UBI Qlik Sense.

The Workday PI RAD app is a centrally located UBI Analytics (Qlik Sense) app that provides current research administration metrics and details. The dashboard is a reliable and consolidated way to see your data, plus it is intended to provide a "one-stop" window into financial issues and trends associated with sponsored research. It includes data from both Workday and SAFM (the Financial Aid system of record).

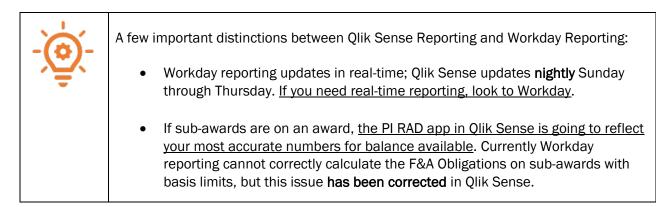

#### Additional Resources:

- UBI Analytics Navigation Trifold
- <u>Intro to Qlik Sense online training</u> to become more familiar with using Qlik Sense. You <u>do not</u> need to request the EDW\_P\_Finance Role.
- Overview and Navigation Video

# Table of Contents (Click to jump to page)

| Navigation Tips and Tricks                     | 2  |
|------------------------------------------------|----|
| Summary of Sheets                              | 4  |
| How to Find Award/Grant Balance Available      | 5  |
| How to View Workers Costed to an Award/Grant   | 7  |
| How to View Details on Spending                | 8  |
| How to View Details on Subawards               | 9  |
| How to View Details on Clinical Trial Balances | 10 |

# **Navigation Tips and Tricks**

#### Logging into the App:

1. Click on the PI RAD App LINK

The app will automatically open to the **PI Portfolio and Budgets – Homepage**, where you will see all the current Awards and Grants for which you are listed as Grant PI.

#### Navigation Buttons:

1. Use the menu buttons at the top of the page to navigate to the most common sheets:

2. You can also use the drop-down menu in the upper right-hand corner to navigate to these sheets as well as any community sheets.

Duplicate PI Portfolio and Budge...

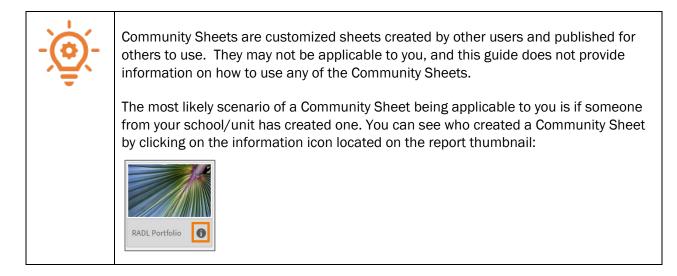

#### Table/visualization navigation:

- 1. There are many tables and visualizations on each sheet. Hover over or right-click a table or visualization to display the navigation options.
- 2. Click on the appropriate icon:

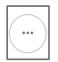

To share or download the table/visualization.

To expand the table/visualization to full-screen mode. When you want to exit the fullscreen mode, click the x in the upper right-hand corner.

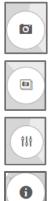

To take a snapshot of the table/visualization.

To go to the snapshot library.

To modify the visualization parameters (available on some).

To view information/definitions available for that table/visualization (available on some).

#### Sorting and Filtering:

1. To sort a column, click on the column header.

The column will be sorted in ascending order (numerical or alphabetical). Clicking the column header again will reverse the order.

2. To filter, click directly on a field in a table or visualization to select that item (i.e. a specific grant, date, spend category).

If you do not see the item you wish to select as a filter, search using the magnifying glass icon in

the column header:

| -<br>``@`- | There are two default filters that you will see in the filter area when you first enter the dashboard.                                                                                                    |
|------------|----------------------------------------------------------------------------------------------------|
| λΨ.        | <b>"Grant Funding – Y"</b> – this filter is applied to narrow the dashboard down to grant-<br>related data.                                                                                                    |
|            | <b>"Grant is Current – Y" –</b> this filter is applied so that grants that have ended more than 90 days ago do not show up as a default. To see the information including all grants, you can change this filter. |
|            | To clear a filter, click on the x next to the filter displayed at the top of the page:                                                                                                    |
|            | Image: Grant Start Funding Start Is Current Y                                                                                                    |

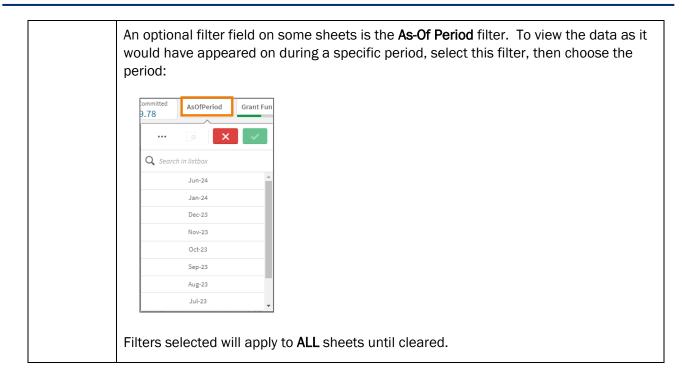

#### --Jump back to Table of Contents--

## Summary of Sheets

The PI Research Administration Dashboard is separated into the following "sheets."

**About** – provides basic information about the application, including any known issues or other pertinent information.

**Definitions** – provides definitions of terms and column headers seen in this application.

**Contacts** – provides information and allows for filtering on contacts, such as Award Lead PI, OSP Contact, Sponsor, Grant Manager, Subrecipient, and Organization Hierarchy.

Home Page – Portfolio – provides a high-level overview of your portfolio until filters are selected.

**Timelines and Progress** – provides a visualization of your Grant(s) timeline and, when a specific grant is selected, provides visualizations on Burn Rate and Days Worked.

**Monthly Summary** – provides a more detailed look at Award Summary – Total Costs, Future Obligations, Payroll Costing, Invoice History, and End Dates.

**Basic BBA** – provides a detailed, drillable look at Budget Balance Available.

**Spending** – provides a detailed, drillable look at Grant Spending by Fiscal Period and Spending Details – Actuals.

**Clinical BBA** – provides a detailed, drillable look at Budget Balance Available and Invoice History to give better visibility into Clinical grants.

**Subawards Management** – provides a detailed look at the subawards associated with an award or grant.

--Jump back to Table of Contents--

# How to Find Award/Grant Balance Available

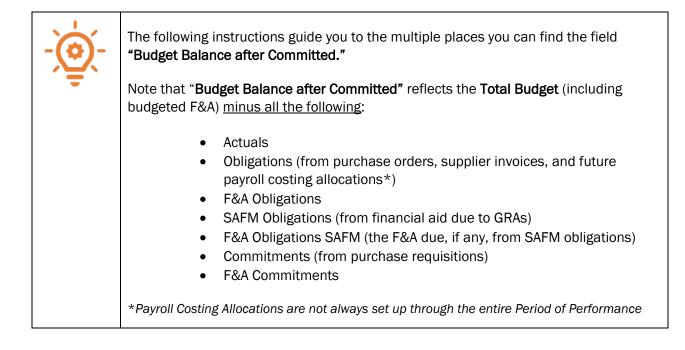

#### From the Home Page sheet:

1. Select a Grant from the Award/Grant table on the home page.

Either click on the Award/Grant line within the table or select the magnifying glass icon in the appropriate column header and type your Award/Grant into the search bar:

| Award                                 |                    |             | Q        | Grant        |           |             |            |                      |                 | Q<br>Subre | cipient |   |             |        | (          | Grant<br>Status | q      |
|---------------------------------------|--------------------|-------------|----------|--------------|-----------|-------------|------------|----------------------|-----------------|------------|---------|---|-------------|--------|------------|-----------------|--------|
| Totals                                |                    |             |          |              |           |             |            |                      | • 6             | ×          | ~       |   |             |        |            |                 |        |
| AWD-00                                |                    |             |          | GR01234      | 45 GB0012 | 3-12345-10  | 01-123     |                      |                 |            |         |   |             |        |            | Activ           | e      |
| (version 0)                           |                    |             |          | GR           |           |             |            | <b>Q</b> 3           | earch in listbo | x          |         |   |             |        |            | Activ           |        |
| AWD-000<br>02/01/2019 (version 0)     |                    |             |          | GRI<br>- · · |           |             |            | GR0.                 |                 |            | 69)<br> | • |             |        |            | ACUV            | e      |
|                                       |                    | 1.1 00      | D CITY   | 0004000      |           | ~ · · · · · |            | GR0                  |                 |            |         |   |             |        |            |                 |        |
| Grant Ends In                         | Q                  | # of Grants | Budg     | get Sper     | nt or Co  | ommitt      | ed vs Bu   | gro.                 |                 |            |         |   |             |        |            |                 |        |
| < 1 Month                             |                    | 1           | 2,00     | 00,000.00    |           |             |            | GR0                  |                 |            |         |   |             |        |            | Measures        |        |
| < 2 Months                            |                    | 1           |          |              |           |             |            | GR0.                 |                 |            |         |   | 42.44       |        |            |                 |        |
| < 6 Months                            |                    | 1           |          |              | _         |             | 50.29      | GR0.                 |                 |            |         | b | ,052,942.44 |        |            | Actuals         |        |
| > 6 Months                            |                    | 7           | 1,00     | 0,000.00 -   | ,089.50   |             | 868,150.29 | g GR0.               |                 |            |         | 1 | -î          | 78.00  | 708,541.02 | Total Com       | mitted |
|                                       |                    |             |          |              | 607,      | 8.20        |            | GR0.<br>GR0.<br>GR0. |                 |            |         |   | .03         | 3,778. | 2          | Budget Ba       |        |
| Grant Manager Gran<br>Full Name C Ema | int Manager<br>ail | 0           | Gr<br>Pł |              |           | 229,648.20  | 697,562.47 | 395<br>164,3         | 944,7           | (7)        | 36,600  |   | 951,808.03  | 41.    |            | Committe        | a      |

| Definitions | Contacts         | Home Page                                        | - Portfolio Timelin          | es & Progress Monthly                                | Summ                                                                                 | nary                                                                                                    | Basic B                                                                                                    | ва                                                                                                    | Spen                                                                                                    | ding                                                                                                    | Clinical E                                                                                                    | BA S                                                                                                    | Subawa                                                                                                    | rds Mg                                                                                                    | mt                                                                                                    |                                                                                                    |                                                                                                    |
|-------------|------------------|--------------------------------------------------|------------------------------|------------------------------------------------------|--------------------------------------------------------------------------------------|----------------------------------------------------------------------------------------------------|----------------------------------------------------------------------------------------------------|----------------------------------------------------------------------------------------------------|----------------------------------------------------------------------------------------------------|----------------------------------------------------------------------------------------------------|----------------------------------------------------------------------------------------------------|----------------------------------------------------------------------------------------------------|----------------------------------------------------------------------------------------------------|----------------------------------------------------------------------------------------------------|----------------------------------------------------------------------------------------------------|----------------------------------------------------------------------------------------------------|----------------------------------------------------------------------------------------------------|
| # of Grants | # of PI's<br>1   | # of Sponsors                                    | Awarded \$ Amount<br>395,020 | Total Budget<br>395,020                              |                                                                                      |                                                                                                    |                                                                                                    |                                                                                                    | ctuals                                                                                                    | Total Committee<br>2,502.09                                                                                                    | 1 Budge                                                                                                    |                                                                                                    |                                                                                                    | AsOfPerio                                                                                                    | d                                                                                                    | Grant Funding                                                                                                    | Grant Is Curren                                                                                                    |
|             | ٩                | Grant                                            | c                            | Subrecipient                                         |                                                                                      |                                                                                                    | Grant<br>From Q<br>Date                                                                                                    | Grant<br>To Q,<br>Date                                                                                                    | Total<br>Budget                                                                                                    | Budget Balance<br>after Actuals                                                                                                    | Budget Balance<br>after Committed                                                                                                    | Grant<br>Workdays<br>Remaining                                                                                                    | Q Costed<br>Workers                                                                                                    | GRAs                                                                                                    | Burn<br>Rate                                                                                                    |                                                                                                    |                                                                                                    |
|             |                  | GR01                                             |                              |                                                      |                                                                                      | Active                                                                                                  | 07/01/2020                                                                                                    | 04/30/2024                                                                                                    | - 395,020.00                                                                                                    | 279,596.15                                                                                                    | 277,094.06                                                                                                    | 102                                                                                                    | - 1                                                                                                    | 0                                                                                                    | 128.39                                                                                                    |                                                                                                    |                                                                                                    |
| ٩           | . ≢ of Gran<br>1 |                                                  |                              | Remaining by Grant                                   |                                                                                      |                                                                                                    |                                                                                                    |                                                                                                    |                                                                                                    | Actual                                                                                                    | s                                                                                                    | Granta, FBA Actu<br>Budget and Actu                                                                                                    | sala + F&A Obligations<br>rails will default to cur                                                                                                    | should never ex-                                                                                                    | seed the F&A L                                                                                                    | Limit Amount in RAD for Budg                                                                                                    |                                                                                                    |
|             |                  | 300,000                                          | 277,094.08                   |                                                      |                                                                                      |                                                                                                    |                                                                                                    |                                                                                                    |                                                                                                    | Budge<br>Comm                                                                                                    | t Balance after<br>iitted                                                                                                    | budget ba                                                                                                    | atance Avana                                                                                                    | able                                                                                                    |                                                                                                    | 277.09k                                                                                                    | 395.02k                                                                                                    |
| D           | * of Grants      | rofesti<br>1 1 4 4 4 4 4 4 4 4 4 4 4 4 4 4 4 4 4 | red Ganta<br>1               | e of Geneta<br>1 1 1 1 1 1 1 1 1 1 1 1 1 1 1 1 1 1 1 | erdforutt     1     redforutt     Total Budget       1     1     395,020     395,020 | reforme<br>1 1 1 Awarded S Amount<br>395,020 111 395,020 111<br>Cant Cant Cant Cant Cant Cant Cant Cant | e of Gonets       a     e of Gonets     Avarded 5 Amount     Total Budget     Actuals       1     1     395,020     115,424       A     Genet     Genet     Genet     Genet       Genet     Genet     Genet     Genet     Genet       Genet     Genet     Genet     Active | erdforden:     1     refsponson     Avaarded S Amount     Total Budget     Actuals     Budget       1     1     395,020     395,020     115,424     Budget       Q     Grant     Q     Grant     Q     Grant     Q       Grant     Grant     Q     Grant     Q     Grant     Date       GR3       Active     07/01/2020 | erdforuit     1     ordforuit     Avarded S Amount     Total Budget     Actuals     Eudget Balance after A 279,596       Q     Grant     395,020     315,424     Crant 279,596     Crant 279,596       Q     Grant     Q     Grant 200     Grant 200     Crant 200       GR3     Grant 200     Subrecipient     Q     Grant 200     Grant 200       GR3     GR3      Active     0701/220     0430/224 | er of Gants     1     Performance Mer Actuals     Budget SAmount     Total Budget     Actuals     Budget Balance Mer Actuals       Q     Gant     Q     Gant     Q     Gant     Q     Gant     Date       Gant     Gant     Q     Gant     Q     Gant     Date     Budget       Gant     Gant     Gant     Q     Gant     Date     Budget       Gant     Gant     Gant     Q     Gant     Date     Budget       Gant     Gant     Gant     Q     Gant     Q     Gant     Date       Gant     Gant     Gant     Gant     Q     Gant     Date     Budget       Gant     Gant     Gant     Gant     Gant     Gant     Gant     Gant     Gant       Gant     Gant     Gant     Gant     Gant     Gant     Gant     Gant     Gant     Gant       Gant     Gant     Gant     Gant     Gant     Gant     Gant     Gant     Gant     Gant     Gant       Gant     Gant     Gant     Gant     Gant     Gant     Gant     Gant     Gant     Gant     Gant       Jourge     Jourge     Jourge     Jourge     Jourge     Jourge | er of Genet:     1     1     Avanded 3 Amount<br>395,020     Total Budget<br>395,020     Actuals<br>115,424     Budget Balance after Actuals<br>279,596     Total Committe<br>2,502.09       Q     Grant     Q     Grant     Q     Grant     Q     Grant     Date     Dote     Date     Dode     Dode     Dode     Budget Balance<br>2,502.09       Q     Grant     Q     Grant     Q     Grant     Q     Grant     Q     Grant     Dote     Dote <td>er of counts     1     Avarded 5 Amount<br/>395,020     Total Budget<br/>395,020     Actuals<br/>115,424     Budget Balance after Actuals<br/>279,596     Total Counties<br/>2,502.09     Dudget<br/>Budget Balance<br/>after Actuals<br/>000       Q     Gent<br/>Coant     Q     Gent<br/>Coant     Q     Gent<br/>Coant     Or<br/>Coant     Or<br/>Coant&lt;</td> <td>erdforut:     1     1     Awarded 3 Amount     Total Budget     Actuals     Budget Balance after Actuals     Total Committee     1     Budget Balance after Actuals       1     1     395,020     395,020     115,424     279,596     279,596     277,094       Q     Grant     Q     Grant     Q     Grant     Q     Grant     Q     Grant     Date     Date     Date     Budget Balance after Actuals     Budget Balance after Actuals     Budget Balance af</td> <td>effort     effort     1     Avarded 5 Amount     Total Budget     Actuals     Budget Balance after Actuals     Dudget Balance after Actuals     Dudget Balance after Actuals       1     1     1     395,020     395,020     115,424     Budget Balance after Actuals     1000 Committed 2,700,04.05       Q     Grant     Q     Grant     Q     Grant     Q     Grant     Grant<td>erstrome       1       1       Awarded S Amount       Total Budget       Atuals       Budget Balance Afre Atuals       Total Committed       Budget Balance Afre Committed       Description       Another Status         1       1       395,020       115,424       Budget Balance Afre Atuals       Total Committed       277,094.06       277,094.06       Cont         Q       Gent       Q       Gent       Q       Gent       Gent<!--</td--><td>endformet       endformation       Total Budget 3 Amount       Total Budget 3       Budget 3 Balance after Actuals       Dudget Balance after Actuals       Budget Balance after Actuals       Dudget Balance after Actuals       Dudget Balance Actuals       Dudget Balance Actuals       Dudget Balance Actuals       Dudget Balance Actuals       Dudget Balance Actuals       Dudget Balance Actuals       Dudget Balance Actuals       Dudget Balance Actuals       Dudget Balance Actuals       Dudget Bala</td><td>effert       effert       refferences       Avanded 3 Amount       Total Budget       Actuals       Budget Balance after Actuals       Dudget Balance after Actuals       Dudget Balance Available       Dudget Balance Available       Dudget Balance Available       Dudget Balance Available       Dudget Balance Available       Dudget Balance Available       Dudget Balance Available       Dudget Balance Available       Dudget Balance Available       Dudge</td></td></td> | er of counts     1     Avarded 5 Amount<br>395,020     Total Budget<br>395,020     Actuals<br>115,424     Budget Balance after Actuals<br>279,596     Total Counties<br>2,502.09     Dudget<br>Budget Balance<br>after Actuals<br>000       Q     Gent<br>Coant     Q     Gent<br>Coant     Q     Gent<br>Coant     Or<br>Coant     Or<br>Coant< | erdforut:     1     1     Awarded 3 Amount     Total Budget     Actuals     Budget Balance after Actuals     Total Committee     1     Budget Balance after Actuals       1     1     395,020     395,020     115,424     279,596     279,596     277,094       Q     Grant     Q     Grant     Q     Grant     Q     Grant     Q     Grant     Date     Date     Date     Budget Balance after Actuals     Budget Balance after Actuals     Budget Balance af | effort     effort     1     Avarded 5 Amount     Total Budget     Actuals     Budget Balance after Actuals     Dudget Balance after Actuals     Dudget Balance after Actuals       1     1     1     395,020     395,020     115,424     Budget Balance after Actuals     1000 Committed 2,700,04.05       Q     Grant     Q     Grant     Q     Grant     Q     Grant     Grant <td>erstrome       1       1       Awarded S Amount       Total Budget       Atuals       Budget Balance Afre Atuals       Total Committed       Budget Balance Afre Committed       Description       Another Status         1       1       395,020       115,424       Budget Balance Afre Atuals       Total Committed       277,094.06       277,094.06       Cont         Q       Gent       Q       Gent       Q       Gent       Gent<!--</td--><td>endformet       endformation       Total Budget 3 Amount       Total Budget 3       Budget 3 Balance after Actuals       Dudget Balance after Actuals       Budget Balance after Actuals       Dudget Balance after Actuals       Dudget Balance Actuals       Dudget Balance Actuals       Dudget Balance Actuals       Dudget Balance Actuals       Dudget Balance Actuals       Dudget Balance Actuals       Dudget Balance Actuals       Dudget Balance Actuals       Dudget Balance Actuals       Dudget Bala</td><td>effert       effert       refferences       Avanded 3 Amount       Total Budget       Actuals       Budget Balance after Actuals       Dudget Balance after Actuals       Dudget Balance Available       Dudget Balance Available       Dudget Balance Available       Dudget Balance Available       Dudget Balance Available       Dudget Balance Available       Dudget Balance Available       Dudget Balance Available       Dudget Balance Available       Dudge</td></td> | erstrome       1       1       Awarded S Amount       Total Budget       Atuals       Budget Balance Afre Atuals       Total Committed       Budget Balance Afre Committed       Description       Another Status         1       1       395,020       115,424       Budget Balance Afre Atuals       Total Committed       277,094.06       277,094.06       Cont         Q       Gent       Q       Gent       Q       Gent       Gent </td <td>endformet       endformation       Total Budget 3 Amount       Total Budget 3       Budget 3 Balance after Actuals       Dudget Balance after Actuals       Budget Balance after Actuals       Dudget Balance after Actuals       Dudget Balance Actuals       Dudget Balance Actuals       Dudget Balance Actuals       Dudget Balance Actuals       Dudget Balance Actuals       Dudget Balance Actuals       Dudget Balance Actuals       Dudget Balance Actuals       Dudget Balance Actuals       Dudget Bala</td> <td>effert       effert       refferences       Avanded 3 Amount       Total Budget       Actuals       Budget Balance after Actuals       Dudget Balance after Actuals       Dudget Balance Available       Dudget Balance Available       Dudget Balance Available       Dudget Balance Available       Dudget Balance Available       Dudget Balance Available       Dudget Balance Available       Dudget Balance Available       Dudget Balance Available       Dudge</td> | endformet       endformation       Total Budget 3 Amount       Total Budget 3       Budget 3 Balance after Actuals       Dudget Balance after Actuals       Budget Balance after Actuals       Dudget Balance after Actuals       Dudget Balance Actuals       Dudget Balance Actuals       Dudget Balance Actuals       Dudget Balance Actuals       Dudget Balance Actuals       Dudget Balance Actuals       Dudget Balance Actuals       Dudget Balance Actuals       Dudget Balance Actuals       Dudget Bala | effert       effert       refferences       Avanded 3 Amount       Total Budget       Actuals       Budget Balance after Actuals       Dudget Balance after Actuals       Dudget Balance Available       Dudget Balance Available       Dudget Balance Available       Dudget Balance Available       Dudget Balance Available       Dudget Balance Available       Dudget Balance Available       Dudget Balance Available       Dudget Balance Available       Dudge |

The Budget Balance after Committed will now show in **four** places on the **Home Page**:

From the Monthly Summary sheet:

- 1. Click the Monthly Summary button at the top of the page.
- 2. If you have not selected the Grant already, use the Grant filter table to find and select your Grant:

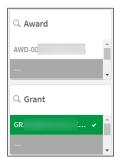

3. Scroll to the right in the **Award Summary – Total Costs** table to see the Budget Balance after Committed.

| Award Sum          | mary - Totals Costs (Direct & Indire | ect)                |                                        |                          |               |               |              |            |                                 |                                   |
|--------------------|--------------------------------------|---------------------|----------------------------------------|--------------------------|---------------|---------------|--------------|------------|---------------------------------|-----------------------------------|
| Grant Q<br>Ends In | Q.<br>Award Description              | Q.<br>Award Sponsor | Sponsor Award<br>Reference Q<br>Number | Cost<br>Share Q<br>Requi | Award Q<br>ID | Grant Q<br>ID | Total Budget | Actuals    | Budget Balance<br>after Actuals | Budget Balance after<br>Committed |
| Totals             |                                      |                     |                                        |                          |               |               | -            | -          | -                               | · -                               |
| < 6 Months         |                                      |                     |                                        | Ν                        | AWD-          | GR            | 395,020.00   | 115,423.85 | 279,596.15                      | 277,094.06                        |

From the **Basic BBA** sheet:

This is the best way to view what you have available to spend in Direct Costs versus Indirect Costs.

- 1. Click the **Basic BBA** button at the top of the page.
- 2. If you have not selected the Grant already, use the Grant filter table on the right to find and select your Grant.
- 3. In the Budget Balance Available table, click on the to expand the table to view Direct and Indirect costs (it defaults to a rolled-up view):

| Budget Balance Available<br>Award: AWD-0                 |              |             |              |            |                              |                 |                                |
|----------------------------------------------------------|--------------|-------------|--------------|------------|------------------------------|-----------------|--------------------------------|
| $\begin{tabular}{ c c c c c c c c c c c c c c c c c c c$ | Values       |             |              |            |                              |                 |                                |
|                                                          | Total Budget | Actuals MTD | Actuals FYTD | Actuals    | Budget Balance after Actuals | Total Committed | Budget Balance after Committee |
| • 5R<br>07/01/2020 to 04/30/2024                         | 395,020.00   | 784.55      | 44,875.81    | 115,423.85 | 279,596.15                   | 2,502.09        | 277,094.06                     |
| O Direct                                                 | 244,594.00   | 485.78      | 27,786.86    | 71,469.87  | 173,124.13                   | 2,502.09        | 170,622.04                     |
| O Indirect                                               | 150,426.00   | 298.77      | 17,088.95    | 43,953.98  | 106,472.02                   | 0.00            | 106,472.0                      |

- 4. Continue to click the o to expand Direct and Indirect rows, drilling down to the level of detail you want to see.
  - a. To Expand all rows at once:
    - i. Right click on the 💁 button
    - ii. Click the ellipsis
    - iii. Click Expand/Collapse
    - iv. Select Expand All

--Jump back to Table of Contents-

# How to View Workers Costed to an Award/Grant

- 1. Click the **Monthly Summary** button at the top of the page.
- 2. If you have not selected the Award/Grant already, use the Award/Grant filter table to find and select your Award/Grant:

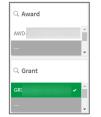

3. In the Payroll Costing table, view the employee, the worktag(s) and percentage(s) for their costing allocation, whether the costing allocation is Current/Historical/Future, and the Start/End dates for the allocation:

## **UBI Workday PI RAD Training Guide**

| Payro                | oll Costing                |                     |         |                                    |                 |               |
|----------------------|----------------------------|---------------------|---------|------------------------------------|-----------------|---------------|
| Payroll (<br>Employe | Costing Q<br>ee Name       | GR, GF, Q<br>DN, PJ | Comp' % | Current /<br>History / Q<br>Future | Start Q<br>Date | End Q<br>Date |
| A                    | Par Bulleter               | GR                  | 25.00%  | с                                  | 11/25/2023      | 12/24/2023    |
| A                    | Page Buildeant             | GR                  | 25.00%  | н                                  | 8/25/2022       | 12/24/2022    |
| A                    | Car Solars                 | GR                  | 25.00%  | н                                  | 12/25/2022      | 2/24/2023     |
| A                    | Page Buildeant             | GR                  | 25.00%  | н                                  | 2/25/2023       | 4/24/2023     |
| с                    | Color Braddhan             | GR                  | 2.00%   | н                                  | 6/25/2022       | 12/24/2022    |
| н                    | and the local diversity of | GR                  | 30.00%  | н                                  | 6/25/2022       | 8/24/2022     |

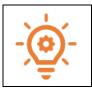

If you want to see the employee's entire distribution percent across all worktags, do not select an Award/Grant filter. Instead, select the employee as a filter.

4. In the **Future Obligations** table, you can view the dollar amount of the obligation for currently costed workers, broken down into Object Class for Salary/Wage and Fringe Benefits:

| Future Ob     | ligations     |             |                 |   |                                  |   |
|---------------|---------------|-------------|-----------------|---|----------------------------------|---|
| Award<br>ID Q | Grant<br>ID Q | Obligations | Worker/Supplier | q | Object Class                     | Q |
| Totals        |               | 1,549.09    |                 |   |                                  |   |
| AWD-          | GR            | 1,208.34    | A               |   | Standard: 01b_Salaries_and_Wages |   |
| AWD-          | GR            | 340.75      | A               |   | Standard: 02_Fringe_Benefits     |   |

--Jump back to Table of Contents--

# How to View Details on Spending

- 1. Click the **Spending** button at the top of the page.
- 2. If you have not selected the Award/Grant already, use the Award/Grant filter table to find and select your Award/Grant:

| Q Award | ्, Grant |
|---------|----------|
| AWD-    | GR       |
| -       | GR .     |
| AWD-(   | GR       |
| AWD-(   | GR 👻     |

- 3. View the Spending by Fiscal Period table.
  - a. Further filter by selecting any of the following:
    - i. Object Class
    - ii. RC-SC Category
    - iii. Ledger Account
    - iv. Fiscal Period
  - b. Expand any of the line items by clicking the o to drill down to the desired level of detail.

#### **UBI Workday PI RAD Training Guide**

| Grant Spending by Fiscal Period                      |               |        |          |           |          |          |          |
|------------------------------------------------------|---------------|--------|----------|-----------|----------|----------|----------|
| Object Class Q   RC-SC Category Q   Ledger Account Q | Fiscal Period | L I    |          |           |          |          |          |
|                                                      | Totals        | Dec-23 | Nov-23   | Oct-23    | Jun-23   | May-23   | Apr-23   |
| Totals                                               | 115,423.85    | 784.55 | 2,243.93 | 41,847.33 | 2,918.68 | 9,929.70 | 2,368.69 |
| Standard: 01a_Faculty_Salaries                       | 38,316.03     | -      | 705.96   | 13,366.67 | 1,411.92 | 4,678.33 | -        |
| Standard: 01b_Salaries_and_Wages                     | 16,411.73     | -      | -        | 6,875.03  | -        | 149.98   | 1,145.84 |
| Standard: 02_Fringe_Benefits                         | 15,240.55     | -      | 197.68   | 5,669.96  | 395.32   | 1,320.11 | 320.84   |
| Standard: 08a_Travel_Domestic                        | 971.56        | 485.78 | 485.78   | -         | -        | -        | -        |
| Standard: 10_Other_Direct_Costs                      | 530.00        |        |          |           |          |          |          |

- 4. View the detailed transactions in the **Spending Details Actuals** table:
  - a. Scroll to the far right to see all the information.
  - b. If there is a Journal Entry in Workday associated with the line item, you can click on the link in the Journal Number column to be taken to that item in Workday.

| Spendi | ng D | etail - Ac                | tual | s    |                                |                                              |            |                     |          |
|--------|------|---------------------------|------|------|--------------------------------|----------------------------------------------|------------|---------------------|----------|
| Award  | q    | (Click to<br>go to<br>WD) | q    | Q    | Q.<br>Object Class             | Q RC-SC Category                             | Actuals    | Q.<br>Employee Name | Supplier |
| Totals |      |                           |      |      |                                |                                              | 115,423.85 |                     |          |
| AWD-   |      | AWD                       |      | GR01 | Standard: 01a_Faculty_Salaries | SC0616 Salaries Faculty AGFM and Visiting FT | 2,339.17   |                     |          |
| <      |      |                           |      |      |                                |                                              |            |                     |          |

#### --Jump back to Table of Contents--

# How to View Details on Subawards

1. Click the Subawards Mgmt button at the top of the page.

#### In the Award Summary table:

- 2. Select the Award. Once selected, this table will show a summary of that Award:
  - a. Scroll to the far right to see all the information.

| Award Summary |   |                             |   |   |   |                                  |   |                        |                    |                              |                 |                           |            |                          |                       |              |                                 |                   |   |
|---------------|---|-----------------------------|---|---|---|----------------------------------|---|------------------------|--------------------|------------------------------|-----------------|---------------------------|------------|--------------------------|-----------------------|--------------|---------------------------------|-------------------|---|
| Award         | Q | (Click to<br>go to (<br>WD) | 2 |   |   | Sponsor<br>Award of<br>Reference | 2 | Cost<br>Share Q<br>Req | Award Q,<br>Status | Award<br>Lifecycle<br>Status | Award (<br>Type | Award<br>Start Q,<br>Date |            | Award<br>Days Q<br>Remai | Award Total<br>Amount | Total Budget | Award vs Budgeted<br>Difference | Award Description |   |
| AWD-00-       | n | AWD-                        |   | 6 | 5 | 5R                               |   | 4                      | Approved           | Active                       | Grant           | 09/06/2022                | 06/30/2027 | 927                      | 7,375,611.98          | 5,565,864.51 | 1,809,747.47                    |                   |   |
|               |   |                             |   |   |   |                                  |   |                        |                    |                              |                 |                           |            |                          |                       |              |                                 |                   | • |

| -`@`- | Award Summary table column definitions:                                                                                   |
|-------|----------------------------------------------------------------------------------------------------|
| λΨ.   | <ul> <li># of Non-Subawards – these will be any grants (including primary) that are<br/>not outgoing subawards</li> </ul> |
|       | <ul> <li># of Subawards – the number of outgoing subawards</li> </ul>                                                     |
|       | Award vs Budgeted Difference – This is the difference between your Total                                                  |
|       | Budget and the Award Funded amount in Workday. If there is a variance, first                                              |

|  | de-select the Grant is Current filter being set to Y to see if this resolves the |
|--|----------------------------------------------------------------------------------|
|  | discrepancy.                                                                     |

#### In the Grants table:

- 3. View a summary of all the Grants/Subawards under that Award.
  - a. Scroll to the far right to see all the information, including who the subrecipient is and the pertinent financial details associated with each subaward.

| Limit Amount. | ct Cost                 |         | •                | -     |                | <b>sis Limit Amount</b> instead of the of this calculation is the <b>F&amp;A</b> |
|---------------|-------------------------|---------|------------------|-------|----------------|----------------------------------------------------------------------------------|
|               | SubAward<br>Direct Cost | Basis C | Basis<br>Limit Q | F&A Q | F&A<br>Limit Q |                                                                                  |
|               | Budget                  | Type    | Amount           | Rate  | Amount         |                                                                                  |
|               | 0.0                     | 0 MTDC  | 0.00             | 0.615 | 0.00           |                                                                                  |
|               |                         |         |                  |       |                |                                                                                  |
|               | 86,641.0                | 0 MTDC  | 25,000.00        | 0.615 | 15,375.00      |                                                                                  |
|               |                         |         |                  |       |                |                                                                                  |

--Jump back to Table of Contents--

# How to View Details on Clinical Trial Balances

- 1. Click the **Clinical BBA** button at the top of the page.
- 2. If you have not selected the Grant already, use the Grant filter table to find and select it:

| ्, Grant |   |             |
|----------|---|-------------|
| GR01     | _ | · · · · · ^ |
|          |   |             |
|          |   |             |
|          |   |             |
|          |   |             |
|          |   |             |
|          |   |             |
|          |   |             |
|          |   |             |
|          |   |             |
|          |   |             |
|          |   | -           |

In the Budget Balance Available table:

- 3. Expand any of the line items by clicking the o to drill down to the desired level of detail (direct and indirect).
  - a. The **Clinical Financing** column equals the total invoice revenue received from the sponsor.

- 4. View information about individual invoices associated with this grant.
  - a. Click on the blue Customer Invoice number to view the full invoice in Workday.

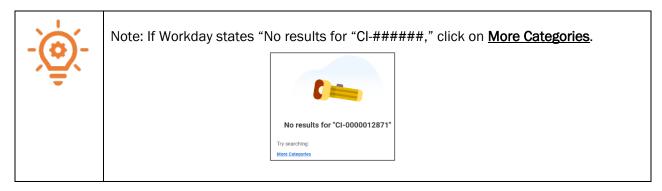